## **Obsah**

- str. 4 Co najdete na CD
- str. 6 Jak stáhnout PPK CD z internetu
- str. 7 Digitální edice PPK
- str. 8 Novinky ze světa počítačů
- str. 10 Poradna

# **TÉMA ČÍSLA**

- str. 12 Štíhlé a lehké notebooky Test přenosných počítačů
- str. 13 Lehký model s velkým displejem Acer Swift 5
- str. 14 Malý notebook se 14" displejem Asus ZenBook 14 UX433FM
- str. 15 Notebook s otočným displejem Lenovo Yoga 730-13IKB

# **mobil** PRO KAŽDÉHO

- str. 26 Novinky Nové mobilní telefony a příslušenství
- str. 27 Hudba na cesty Sencor SSS 1200N Tarus
- str. 28 Kapesní kancelář Tipy na užitečné mobilní kancelářské aplikace
- str. 29 Vyfoťte si dokument Microsoft Office Lens
- str. 30 Šikovný diář Kalendář Google
- str. 32 Najděte cestu domů Turistické navigace
- str. 34 Turistické mapy pro mobily a tablety Mapové aplikace
- str. 35 Navigace a mapy Mobilní aplikace
- str. 36 Turistické mapy do kapsy Mapy.cz
- str. 37 Mapy a podrobní průvodci PhoneMaps
- str. 38 Instalace aplikace Android
- str. 39 Jak zakoupit aplikaci Android
- str. 40 Revize práv aplikací Android
- str. 41 Odinstalace aplikace Android
- str. 42 Mobilní internet v praxi Android
- str. 16 Tablet s připojitelnou klávesnicí Microsoft Surface Pro 6
- str. 17 Velmi levný notebook Umax VisionBook 13Wa Plus

#### **PŘEDSTAVUJEME**

- str. 18 Čtečka na čtení i ve vaně PocketBook 632 Touch HD 3
- str. 19 Univerzální rádio Hama DIR3110
- str. 20 Chytrá osobní váha Huawei Body Fat Scale
- str. 21 Bezpečnostní kamery Yale Smart Home CCTV WiFi Kit
- str. 22 Perličky z internetu Zajímavé WWW stránky a videa
- str. 23 Čtečky e-knih Rádce kupujícího
- str. 24 Tipy redakce Co nás v redakci zaujalo

#### **MAGAZÍN**

- str. 43 Ochrana elektroniky Proč si pořídit záložní zdroj napájení UPS
- str. 44 Data v domácí síti Jak nejlépe přenášet data mezi počítači

#### **JAK NA TO**

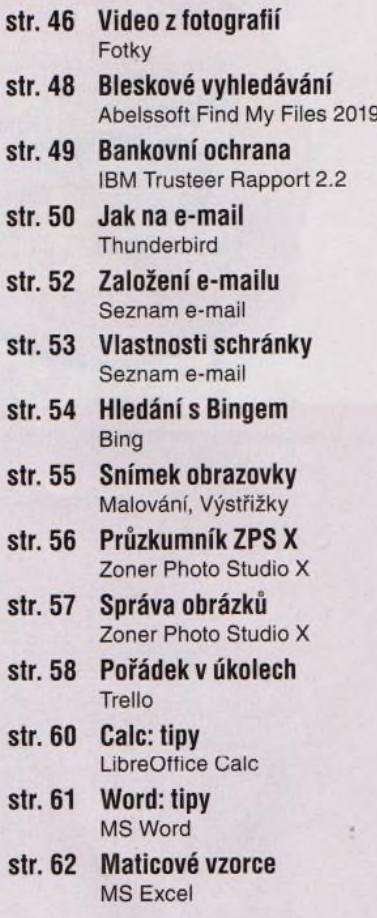

### **V á že n í č te n á ři,**

jarní a letní období přeje přenosným počítačům. Málokdo by chtěl slunečné dny a vlahé večery trávit doma u pracovního stolu s velkým počítačem. Když už chceme nebo musíme používat počítač (ať je to kvůli práci, kvůli přípravě do školy, pro zábavu nebo při komunikaci s přáteli či s rodinou), raději si vezmeme notebook na čerstvý vzduch a sedneme si s ním na terasu, na lavičku v parku nebo třeba co zahradní restaurace. Notebook musí být co nejlehčí, nejmenší a nejtenčí, aby se dal snadno přenášet, ale na druhou stranu musí nabízet dostatečně velký displej a pohodlnou klávesnici, aby se s ním dalo pohodlně pracovat i bez připojení k velkému monitoru a bez externí klávesnice. Rovněž musí mít dost dlouhou výdrž při práci na baterii, abychom s sebou nemuseli stále nosit napájecí adaptér a po půl hodině práce shánět zásuvku. Vyzkoušeli jsme několik aktuálních modelů přenosných počítačů z různých cenových kategorií – přečtěte si, jak tyto přístroje v testu obstály a co vám mohou nabídnout.

Na začátku hlavní turistické sezony se vám možná budou hodit také informace o turistických mapách a navigacích - najdete je v části věnované mobilním zařízením.

Přeji vám příjemné čtení.

van De.9  $\overline{\phantom{a}}$ Ivan Heisler, šéfredaktor